# **Postupak izrade Android aplikacije za početni zaslon**

### **Vajak, Denis**

#### **Undergraduate thesis / Završni rad**

**2015**

*Degree Grantor / Ustanova koja je dodijelila akademski / stručni stupanj:* **Josip Juraj Strossmayer University of Osijek, Faculty of Electrical Engineering, Computer Science and Information Technology Osijek / Sveučilište Josipa Jurja Strossmayera u Osijeku, Fakultet elektrotehnike, računarstva i informacijskih tehnologija Osijek**

*Permanent link / Trajna poveznica:* <https://urn.nsk.hr/urn:nbn:hr:200:860261>

*Rights / Prava:* [In copyright](http://rightsstatements.org/vocab/InC/1.0/) / [Zaštićeno autorskim pravom.](http://rightsstatements.org/vocab/InC/1.0/)

*Download date / Datum preuzimanja:* **2025-02-21**

*Repository / Repozitorij:*

[Faculty of Electrical Engineering, Computer Science](https://repozitorij.etfos.hr) [and Information Technology Osijek](https://repozitorij.etfos.hr)

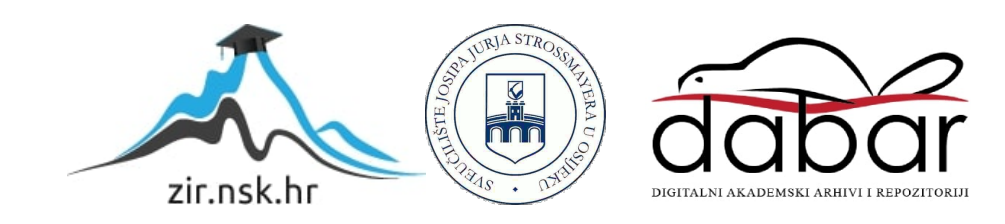

## **SVEUČILIŠTE JOSIPA JURJA STROSSMAYERA U OSIJEKU ELEKTROTEHNIČKI FAKULTET**

**Preddiplomski studij računarstva**

# **POSTUPAK IZRADE ANDROID APLIKACIJE ZA POČETNI ZASLON**

**Završni rad**

**Denis Vajak** 

**Osijek, 2014.** 

## Sadržaj

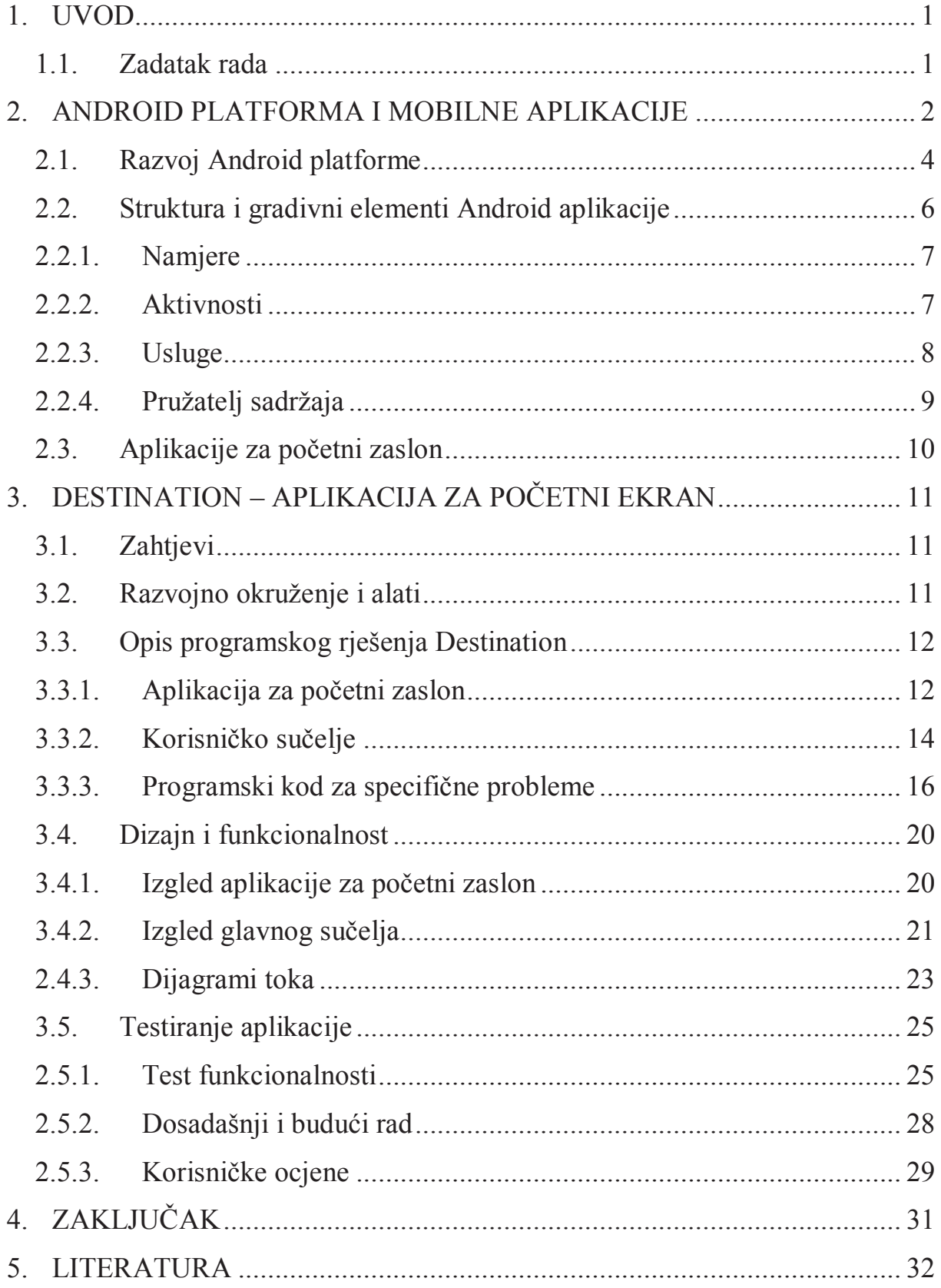

### **POSTUPAK IZRADE ANDROID APLIKACIJE ZA POČETNI ZASLON**

U početku završnog rada, obrađuje se povijest Android operacijskog sustava i njegova zastupljenost na tržištu, a također se i uspoređuje s drugim mobilnim operacijskom sustavima. Objašnjava se unutarnja struktura Android aplikacija i međusobna povezanost različitih elemenata. Zatim se objašnjava zadani problem i navode se alati koji će biti primijenjeni. Navodi se idejno rješenje problema, zajedno s korisničkim zahtjevima i ciljevima. Prikazuje se finalna inačica s cijelim korisničkim sučeljem i pojašnjeni su specifični dijelovi programskog koda. Zatim je aplikacija isprobana u stvarnim situacijama i dobiveni su rezultati koji govore o točnosti i korisnosti aplikacije. I, na kraju, aplikaciju isprobavaju različiti korisnici i daju svoja mišljenja.

**Ključne riječi:** Android, aplikacija za početni zaslon, lokacija, navigacija, odredište

#### **DEVELOPMENT PROCEDURE OF AN ANDROID WIDGET APPLICATION**

At the start of the thesis, the history of the Android operating system is studied, including its prevalence on the market. In addition, it is also compared to the other mobile operating systems. The internal structure of an Android application is explained, including the connection between different elements. Then, the thesis problem is explained and the different tools that will be used are mentioned. The solution to the problem is explained, including the user requirements and goals. The final version of the application is shown, together with the whole user interface, and specific parts of the code are shown and explained. Then, the application is tested in a real environment and situations, which yields results about its accuracy and usefulness. Finally, the application is tested by different users, who give their feedback.

**Ključne riječi:** Android, widget, location, navigation, destination